## **Ülevaade kontrolltöödega seotud toimingutest**

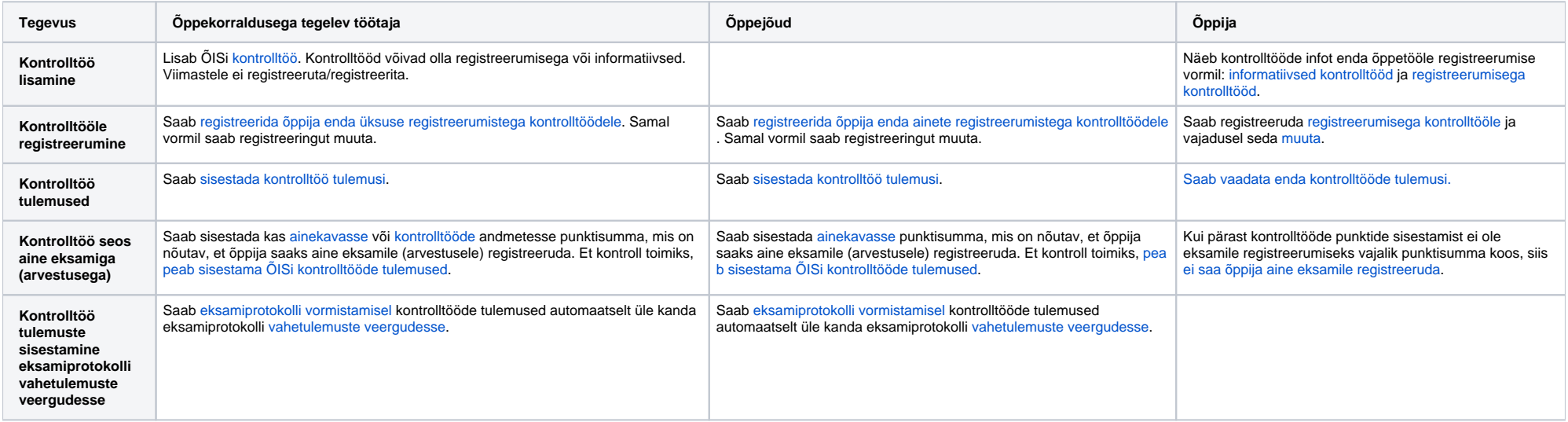